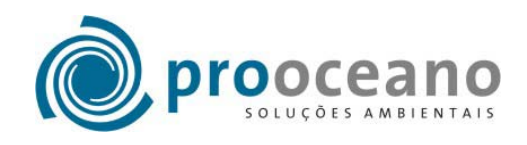

# **. MODELAGEM DE MATERIAL PARTICULADO CAMPO DE POLVO**

Relatório Para: ECOLOGUS Engenharia Consultiva ago-05

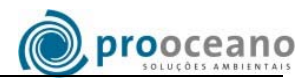

## **ÍNDICE**

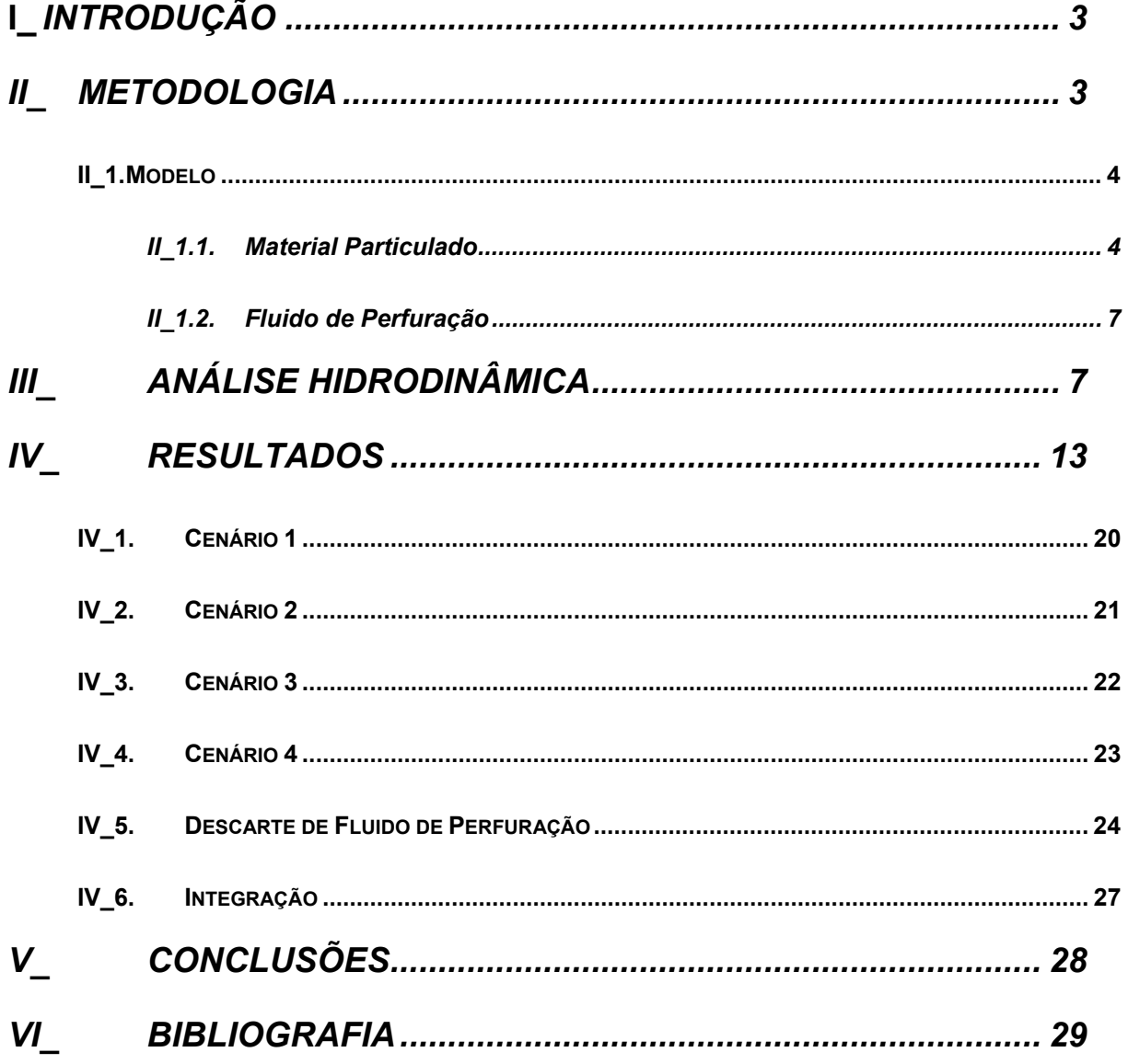

# **I\_** *INTRODUÇÃO*

Neste sub-item são descritos a metodologia e os resultados obtidos na modelagem do descarte de material particulado e fluido de perfuração decorrente da atividade de perfuração dos 14 poços na região do Campo de Polvo. O Campo localiza-se na Bacia de Campos, litoral sudeste brasileiro.

## *II\_ METODOLOGIA*

O material retirado de todos os poços será descartado nas mesmas coordenadas geográficas: 40° 59' 43,8" W, 23° 4' 58,44" S. Neste ponto, a lâmina d'água varia de 100 a 105 metros.

A perfuração, com descarte de material na coluna d'água dos 14 poços, ocorrerá em 3 diferentes fases ou seções. Aqui se entende por seções 1, 2 e 3, as perfurações feitas nas fases com brocas de diâmetro 17 ½'', 12 ¼'' e 8 ½'', respectivamente.

O descarte de todo o material proveniente das perfurações ocorrerá a uma profundidade de 10 m.

O material a ser descartado nas três seções de cada poço consiste em uma mistura do cascalho retirado e a parcela do fluido de perfuração que permanece aderida. Ao final da perfuração dos 14 poços serão também descartados 367,68 m<sup>3</sup> de fluido de base aquosa, remanescente da operação.

Na Tabela 1 é apresentado um resumo dos volumes totais e características do material descartado em cada seção para todos os poços.

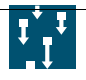

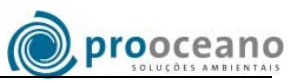

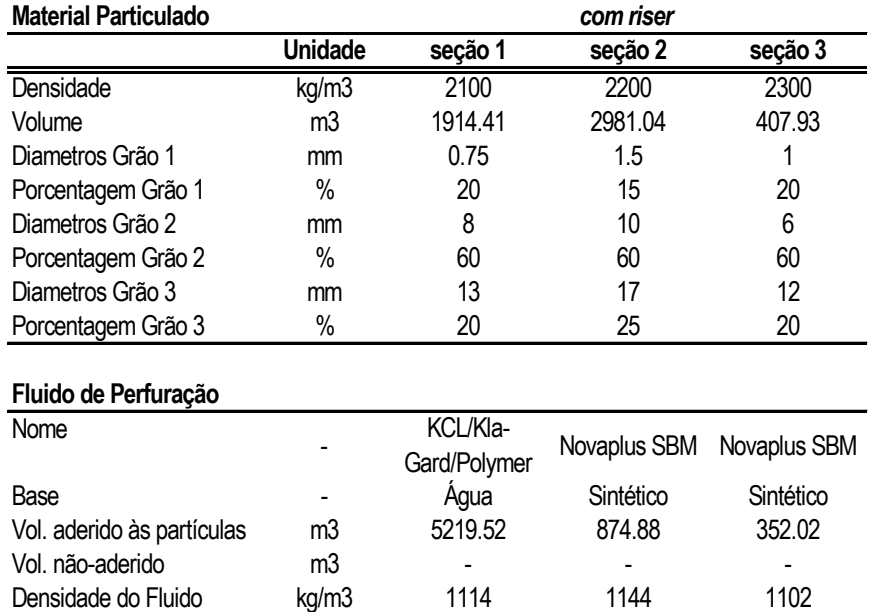

#### **Tabela 1: Descrição das seções realizadas em todos os poços da perfuração.**

### *II\_1. MODELO*

### *II\_1.1. MATERIAL PARTICULADO*

O comportamento do material particulado e do fluido aderido descartados no oceano por atividades de perfuração do assoalho oceânico foi simulado usando-se o MOP; desenvolvido pela PROOCEANO.

Trata-se de um modelo lagrangeano capaz de utilizar forçantes hidrodinâmicas de origens diversas em até 4 dimensões (3 espaciais, mais o tempo).

Para o estudo em questão, a emissão instantânea de um volume Q m<sup>3</sup> de material no ambiente é representada através de um número  $n_e$  de elementos cujo volume individual associado será de

$$
q_e = \frac{Q}{n_e} \tag{II-1}
$$

O transporte advectivo de cada elemento é dado através do cálculo de sua posição *pe* a cada passo de tempo. Com isso, a posição do elemento *e* no instante *t* é dada por

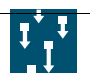

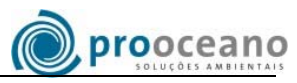

$$
p_{e,t+1} = p_{e,t} + \Delta t \frac{dp_t}{dt} + \frac{\Delta t^2}{2} \frac{d^2 p_t}{dt^2}
$$
 (II-2)

onde

$$
\frac{dp_t}{dt} = \vec{u}_i
$$
 (II-3)

é a velocidade e

$$
\frac{d^2 p_t}{dt^2} = \frac{d\vec{u}_i}{dt} = \frac{\partial \vec{u}_i}{\partial t} + \vec{u}_i \frac{\partial \vec{u}_i}{\partial x_i}
$$
 (II-4)

a aceleração.

Para  $i = x$ ,  $y \in z$ .

A difusão turbulenta do material é simulada através de modelos de passos aleatórios (*random walk models)*, cuja idéia central consiste em adicionar um desvio de velocidade aleatório  $\vec{u'}_{i}$  às velocidades advectivas. Seguindo o modelo sugerido por Rosman (1997) obtêm-se em notação indicial:

$$
\vec{u'}_i = \frac{\alpha}{\vec{u}_i \Delta t} \left( \nu_{ij} + \frac{\Lambda_i^2}{24} \left| \frac{\partial \vec{u}_i}{\partial x_i} \right| \right)
$$
 (II-5)

Onde <sup>α</sup> é um número aleatório que varia no intervalo [−1,+1]. <sup>υ</sup>*ij* e Λ*i* são a viscosidade cinemática e a escala de comprimento da turbulência, respectivamente. Ambos fornecidos pelo modelo hidrodinâmico.

As velocidades horizontais  $\vec{u}_x$  e  $\vec{u}_y$  são obtidas diretamente dos campos de corrente calculados pelo modelo hidrodinâmico. Por sua vez, a velocidade vertical  $\vec{u}_{\textsf{z}}$  é a soma da velocidade vertical do meio *whid* e da velocidade de queda do próprio material *wmat* .

$$
\vec{u}_z = W_{hid} + W_{mat}
$$
 (II-6)

Como  $W_{hid} << W_{mat}$ , considera-se, por simplicidade,  $\vec{U}_z = W_{mat}$ 

A velocidade de queda do material descartado é calculada pela formulação sugerida por Bransdma (1996), também usada no modelo OOC (Brandsma and Smith, 1999).

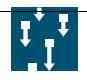

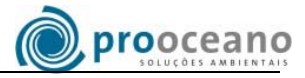

$$
W_{mat} = \frac{\sqrt{9Z^2\mu^2 + \frac{4}{3}WR^3(\rho_{mat} - \rho_{\text{água}})g} - 3Z\mu}{WR\rho_{\text{água}}}
$$
 (II-7)

Onde *R* é o raio da partícula, *Z* é o coeficiente de arraste de viscosidade, *W* é o coeficiente de arraste de pressão,  $\mu$  é a viscosidade dinâmica,  $\rho_{\textit{mat}}$  (soma ponderada entre a densidade das partículas descartadas e do fluido aderido) e  $\rho_{\text{água}}$  representam as densidades do material descartado e da água na profundidade do cálculo (respectivamente) e *g* corresponde à aceleração da gravidade.

A espessura da pilha de material formada no fundo devido a cada elemento é dada pela solução gaussiana da equação de difusão:

$$
\exp_{e,i,t} = \frac{q_e}{\sqrt{2\pi} [\sigma(t)]^2} \exp \left\{-\frac{1}{2} \left[ \frac{x_i - p_i(t)}{\sigma(t)} \right]^2 \right\}
$$
 (II-8)

para  $i = x, y$ 

Onde σ(*t*) é o desvio padrão da distribuição, relacionado à turbulência local através da equação

$$
D = \frac{1}{2} \frac{d\sigma^2(t)}{dt}
$$
 (II-9)

Onde *D* é a difusividade turbulenta, também fornecida pelo modelo hidrodinâmico.

A espessura resultante de todo o descarte é então obtida através da soma da pilha formada por cada elemento:

$$
ESP_{i} = \sum_{e=1}^{n_{e}} \sum_{t=1}^{n_{t}} esp_{e,i,t}
$$
 (II-10)

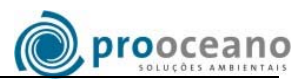

### *II\_1.2. FLUIDO DE PERFURAÇÃO*

Para simular o descarte do fluido de base água excedente, foi utilizado o programa Cornell Mixing Zone Expert System (CORMIX), desenvolvido para análises, previsões e projetos de descargas de fluidos em corpos d'água (Jirka et al., 1991).

O modelo resolve a trajetória e a diluição do fluido (seja ele com flutuabilidade positiva, negativa ou neutra) ao longo da coluna d´água. Para tal propósito são necessárias informações do perfil de densidade da coluna d´água, do campo de correntes e de vento – fornecidos pelo estudo hidrodinâmico realizado – e da densidade do fluido, fornecida pela contratante.

## *III\_ ANÁLISE HIDRODINÂMICA*

A abordagem da simulação para esse trabalho procurou levar em consideração as características operacionais da perfuração.

O descarte do material proveniente da perfuração será realizado ao longo de dois anos continuamente e a hidrodinâmica local – determinante no comportamento do material descartado – é fortemente influenciada por fenômenos transientes meteorológicos (frentes frias) e oceanográficos (vórtices), cuja sazonalidade é notória. Tais fatos fazem com que a realização de uma simulação considerando apenas um cenário ambiental seja insatisfatória para caracterizar de forma consistente a deposição do material.

Com isso, buscou-se uma abordagem que pudesse ser mais completa, levando-se em conta as diversas condições de corrente possíveis. Para tal, foi realizada uma análise de dados de corrente com a finalidade de identificar padrões de transporte e associá-los a cenários típicos e extremos. Os dados utilizados para a análise foram obtidos por modelagem numérica forçada com dados climatológicos representativos para a região e que apresentou bons resultados quando comparada a dados medidos, estimados por satélite e à descrição encontrada na literatura. A localização do Campo de Polvo e dos dados analisados encontra-se na Figura 1 .

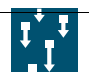

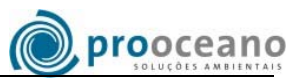

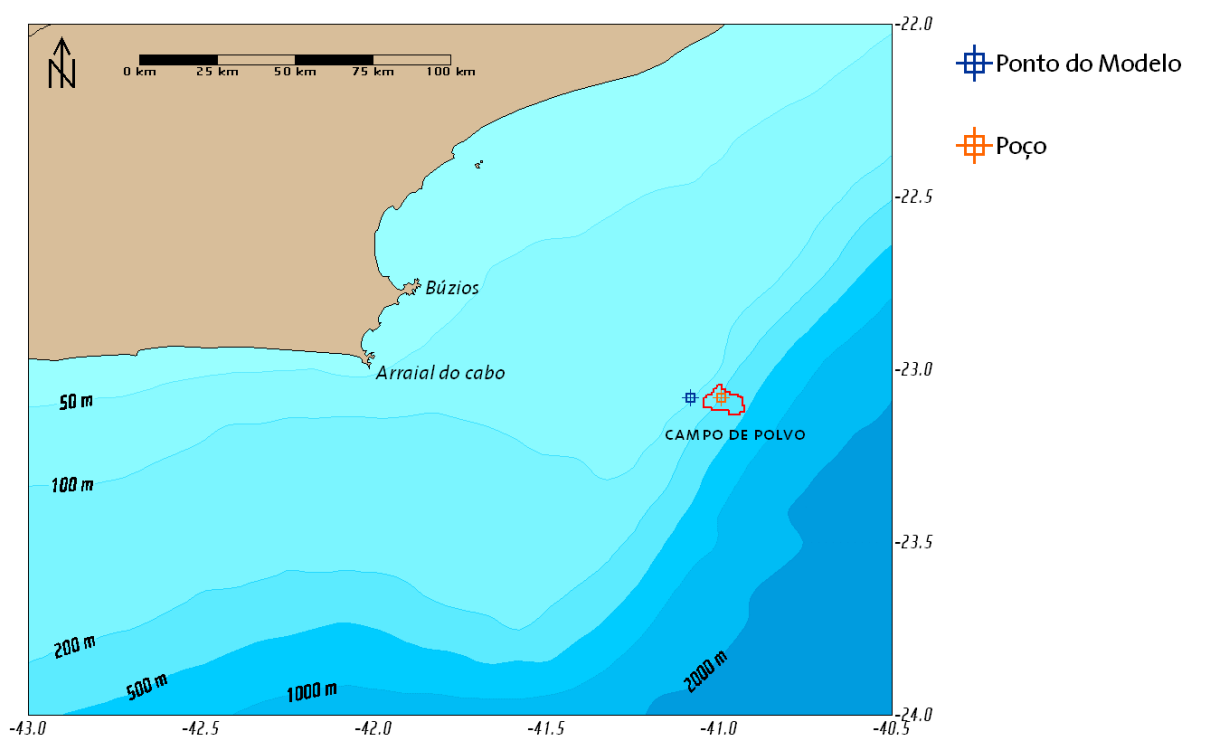

**Figura 1: Localização do Poço e do Ponto Onde Foram Obtidos os Dados de Correntes** 

A descrição detalhada da simulação e a comparação com os resultados são apresentados no Capítulo II.6.4 – Anexo I – Modelagem Hidrodinâmica.

As correntes que fluem nessa região sobre a Plataforma Continental Interna (em lâmina d'água de até 200m) possuem caráter fortemente barotrópico, ou seja, suas características de velocidade e direção não se alteram de forma significativa entre a superfície e o fundo. Esse fato foi relatado por Souza (2000), que analisou dados de um fundeio de um ano na Bacia de Santos em profundidade de 100m. Apesar de encontrar-se mais a sul do que a região do Campo de Polvo, o fundeio localiza-se na mesma profundidade, sobre a região da Plataforma Continental que possui características geomorfológicas similares em ambas as regiões. Portanto, pode-se inferir que a corrente na região do Campo de Polvo também possui carcterística barotrópica, o que é corroborado pelos dados de corrente obtidos pelo modelo numérico.

Sendo assim, foi realizada uma análise da corrente barotrópica da região resultante da simulação de um ano (Figura 2). Os resultados indicam que a direção predominante é sudoeste com inversões de sentido esporádicas.

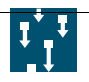

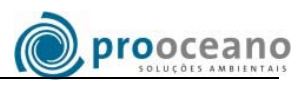

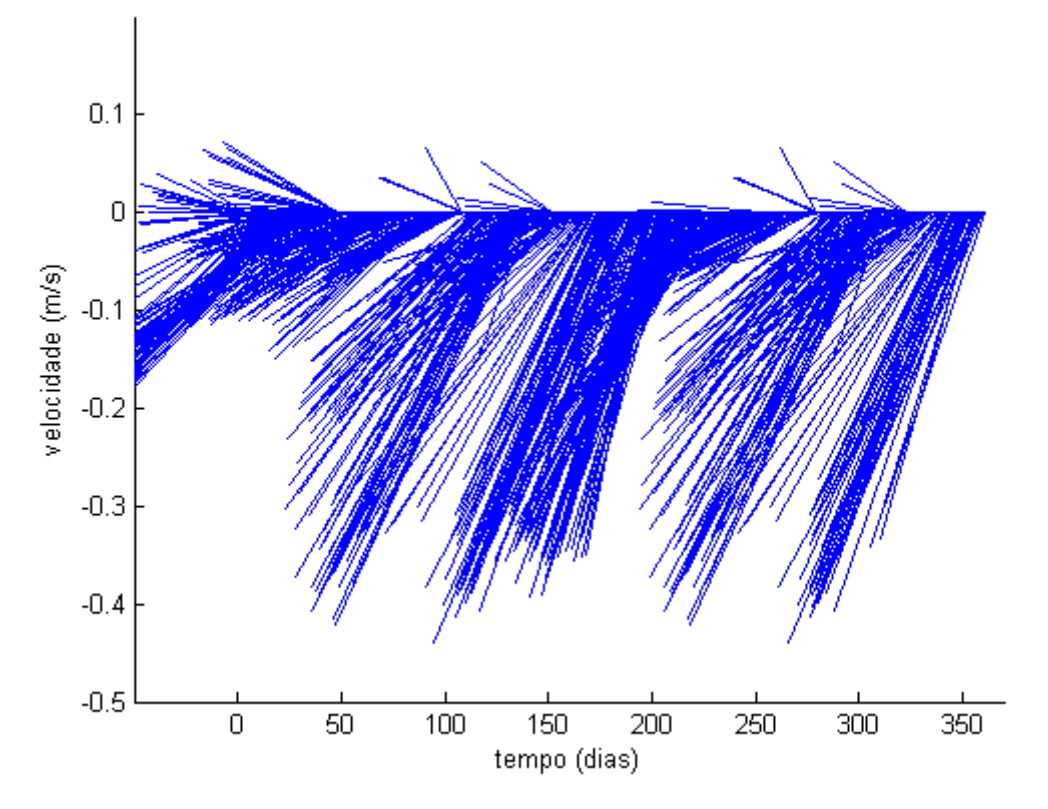

**Figura 2: Evolução Temporal da Corrente Barotrópica na Região do Campo de Polvo. Fonte: POM | PROOCEANO** 

Outra análise realizada foi o espectro de energia da corrente, a fim de verificar os períodos de variação da mesma. A Figura 3 mostra o resultado do espectro, indicando que a freqüência correspondente ao período de 5,5 dias, apresenta maior energia, indicando forte influência dos fenômenos meteorológicos, como a passagem de sistemas frontais, na oscilação das correntes.

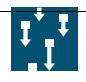

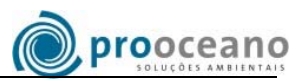

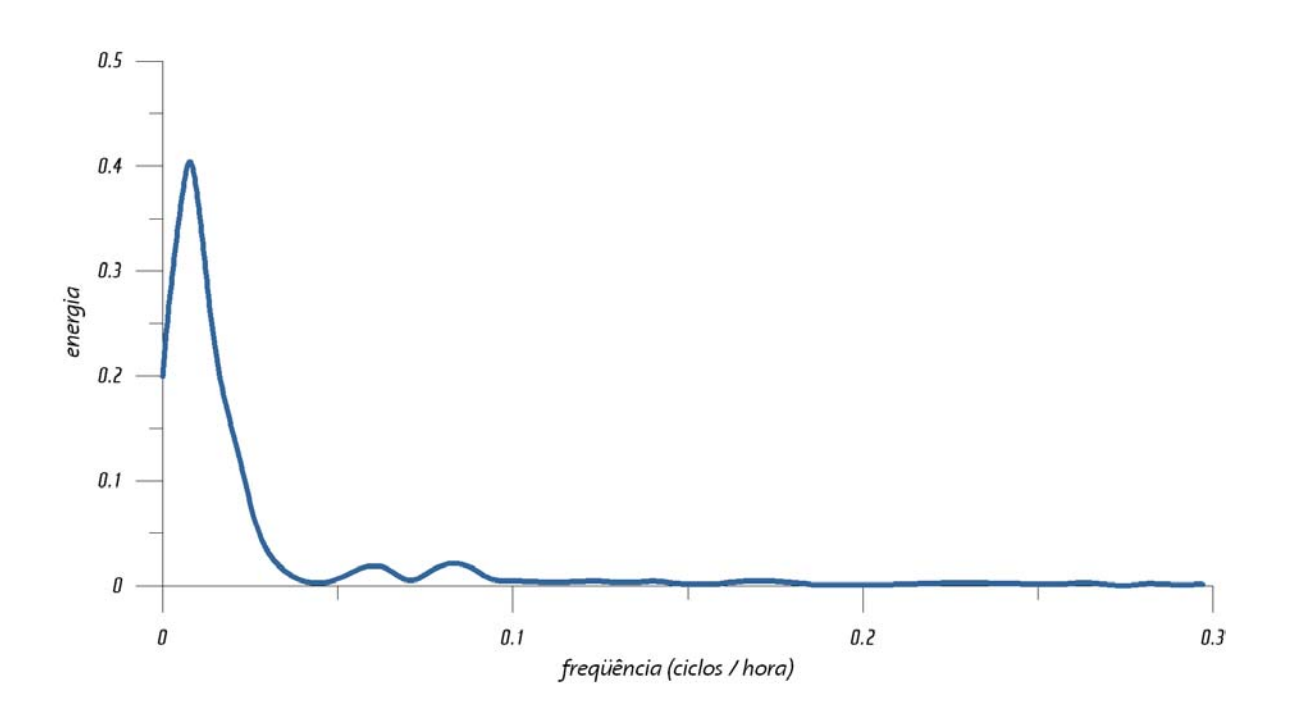

**Figura 3 : Espectro de Energia Associada às Correntes na Região do Campo de Polvo.** 

Para caracterizar os cenários típicos e extremos de corrente, foi realizada uma análise das velocidades ao longo da direção do eixo principal da corrente. Para isso, a corrente foi decomposta segundo a direção de seu eixo principal e não segundo a orientação norte sul, realizando uma rotação de 30º em relação ao norte geográfico (Figura 4).

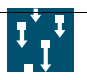

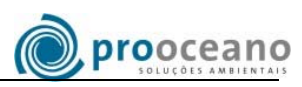

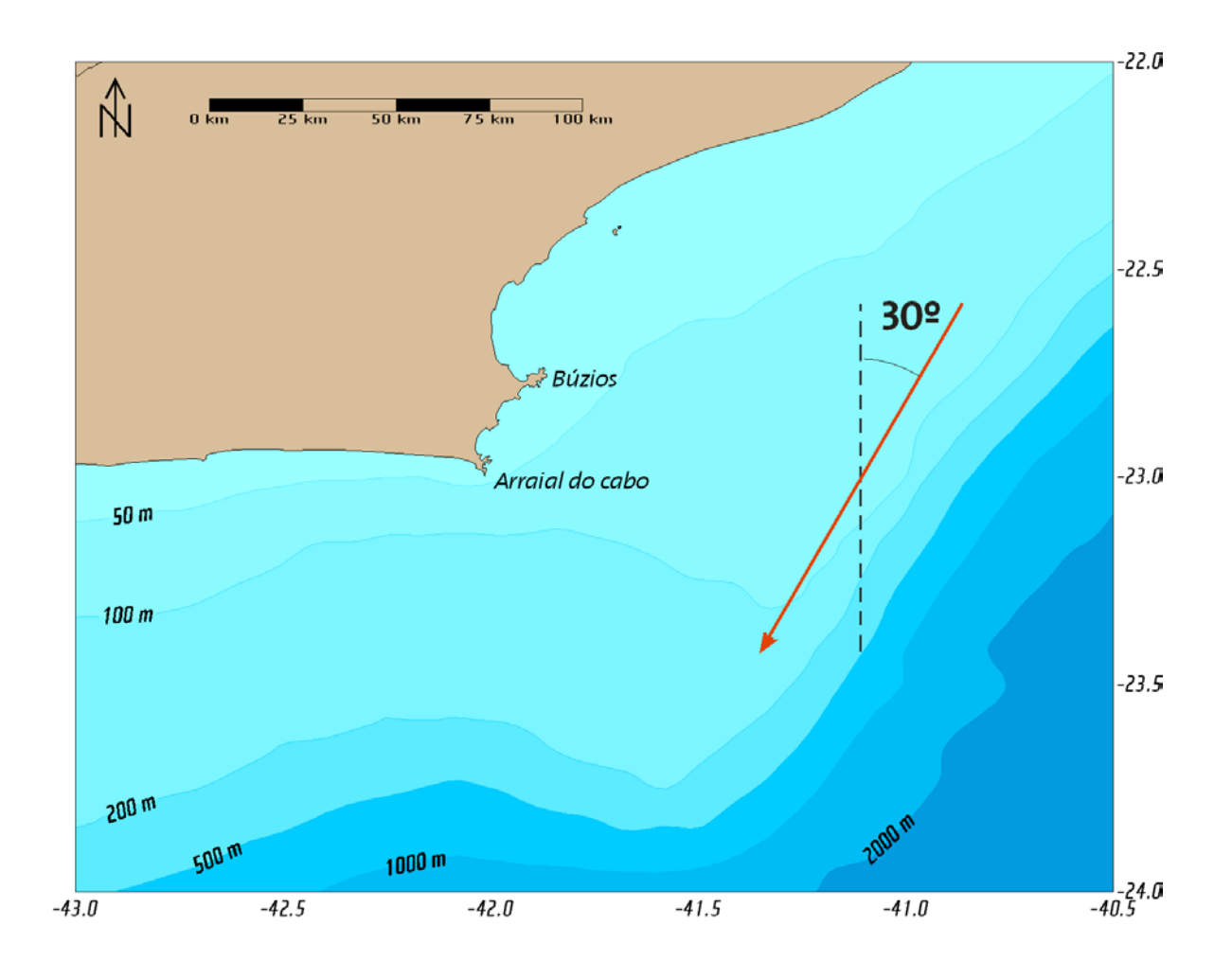

**Figura 4: Rotação do eixo da direção da corrente para análise das componentes.** 

A Figura 5 mostra o histograma das velocidades obtido após a decomposição segundo a direção principal da corrente.

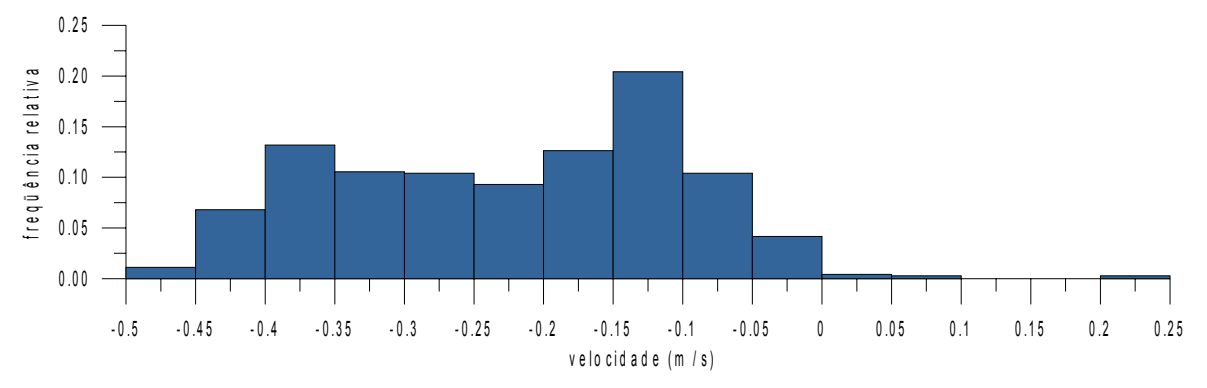

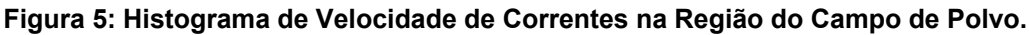

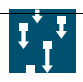

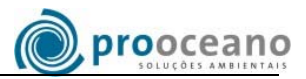

Com esta distribuição estatística, pode-se agrupar as correntes em quatro classes principais, duas correspondendo às situações mais típicas de corrente e outras duas sendo consideradas situações extremas (Figura 6).

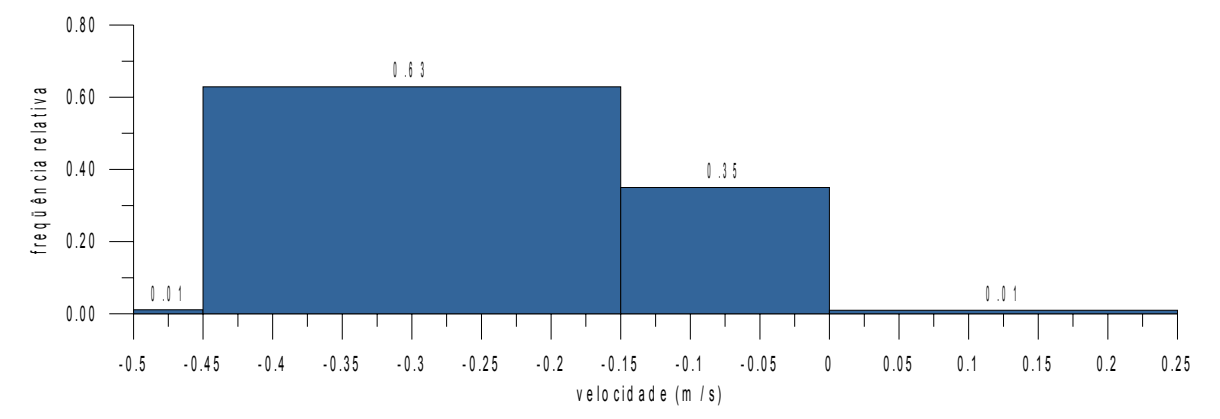

**Figura 6: Histograma de Velocidade de Correntes na Região do Campo de Polvo, agrupado em quatro classes principais.** 

As situações típicas, cujas velocidades representativas são de -0.3 m/s (ou seja corrente com velocidade de 30 cm/s e direção sudoeste – situação típica 1) e -0.075 m/s (velocidade de 7,5 cm/s e direção sudoeste – situação típica 2) respondem, respectivamente, por 63% e 35% das ocorrências.

Uma situação extrema foi identificada como sendo velocidades de -0,5 m/s, ou seja uma corrente com velocidade de 50 cm/s e direção sudoeste – situação extrema 2. A outra corresponde a uma velocidade de 0,25 m/s, ou 25 cm/s com direção nordeste – situação extrema 1, oposta ao sentido preferencial da corrente. As situações de corrente extremas correspondem ambas por 1% das ocorrências.

A Tabela 2 apresenta os cenários modelados, indicando a situação representada e suas respectivas características de velocidade e direção.

| Cenários | Situação  | Velocidade de Corrente (cm/s) | Direção da Corrente |
|----------|-----------|-------------------------------|---------------------|
|          | Extrema 1 | 25                            | nordeste            |
|          | Típica 1  | 30                            | sudoeste            |
|          | Típica 2  | 7.5                           | sudoeste            |
|          | Extrema 2 | 50                            | sudoeste            |

**Tabela 2: Descrição dos Cenários Hidrodinâmicos.** 

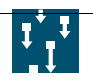

## *IV\_ RESULTADOS*

Neste sub-item serão apresentadas as estimativas de empilhamentos decorrentes da deposição do material descartado em cada cenário hidrodinâmico analisado, para todas as seções de todos os poços perfurados, além de uma integração total, de forma a representar os resultados esperados ao final de toda a etapa de perfuração. A área das pilhas foi calculada levando-se em consideração um limiar de 1 milímetro.

Serão também apresentados gráficos específicos para a pluma do descarte de fluido de perfuração não-aderido, realizado após a terceira seção de cada poço.

Na Tabela ainda são apresentadas as velocidades, os tempos de queda e os volumes de cada classe de grão, para cada seção de cada poço simulado.

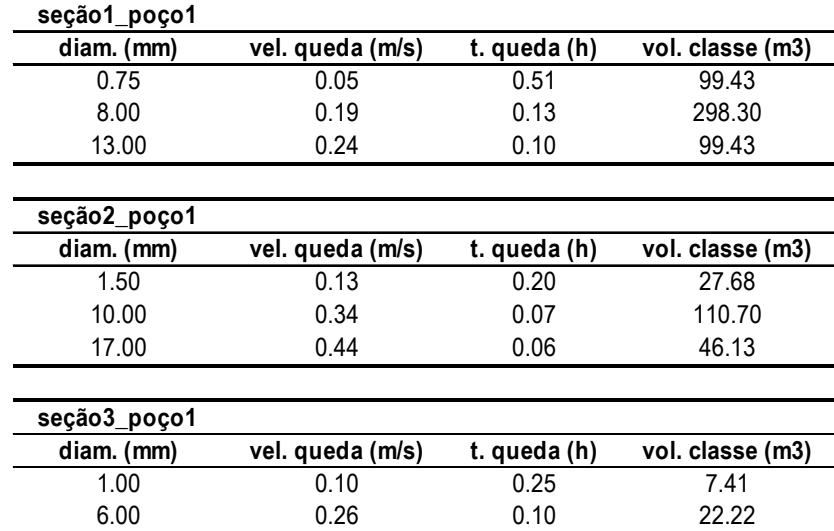

12.00 0.37 0.07 7.41

#### **Tabela 3: Descrição das seções realizadas em todos os poços da perfuração.**

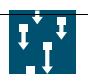

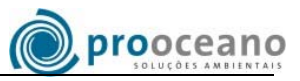

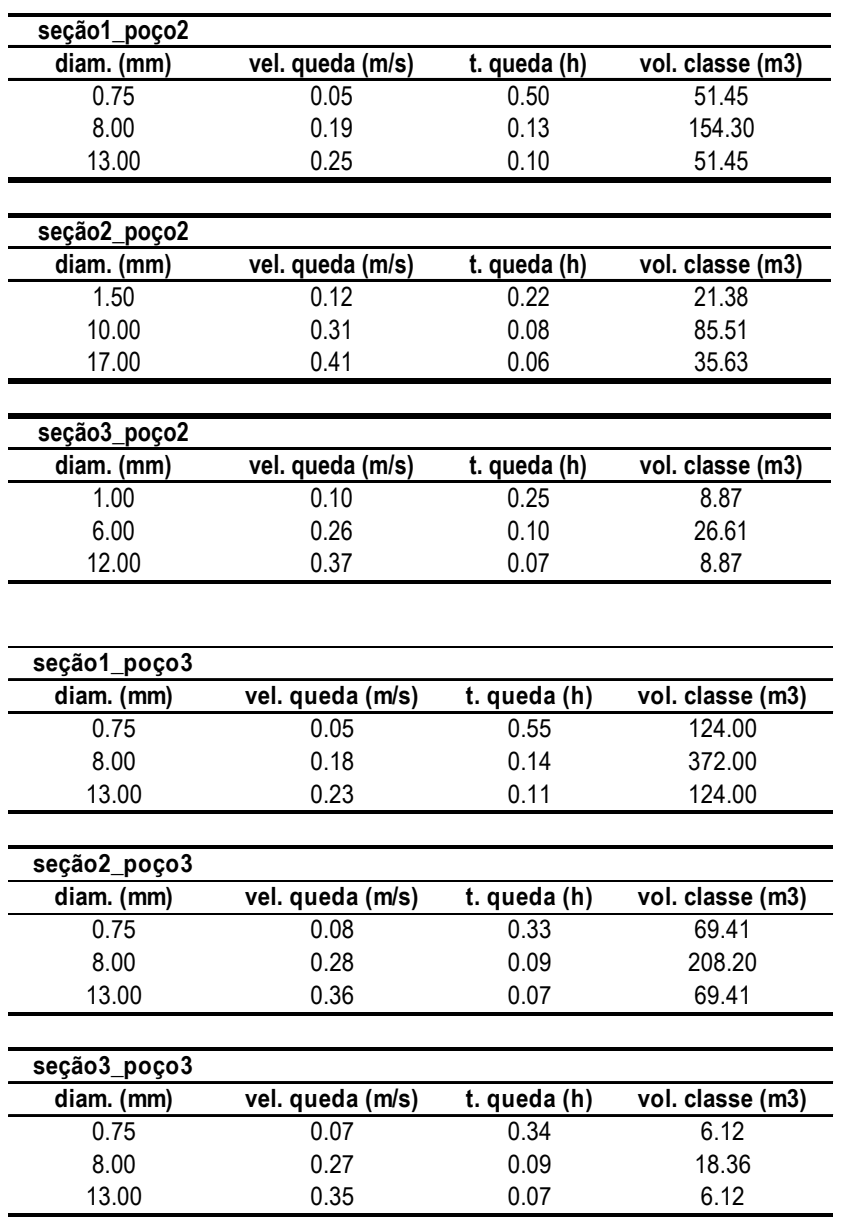

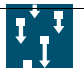

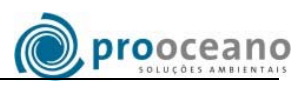

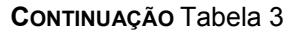

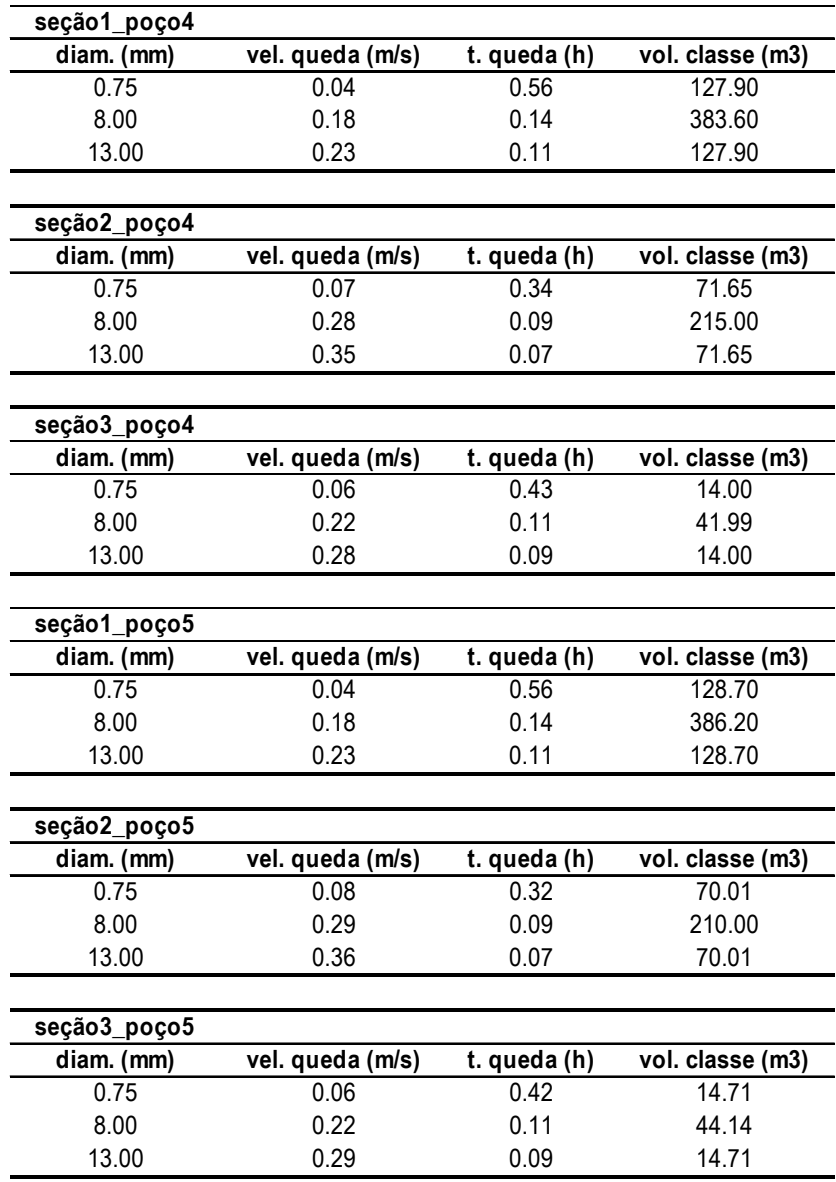

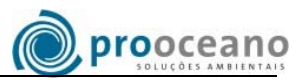

#### **CONTINUAÇÃO** Tabela 3

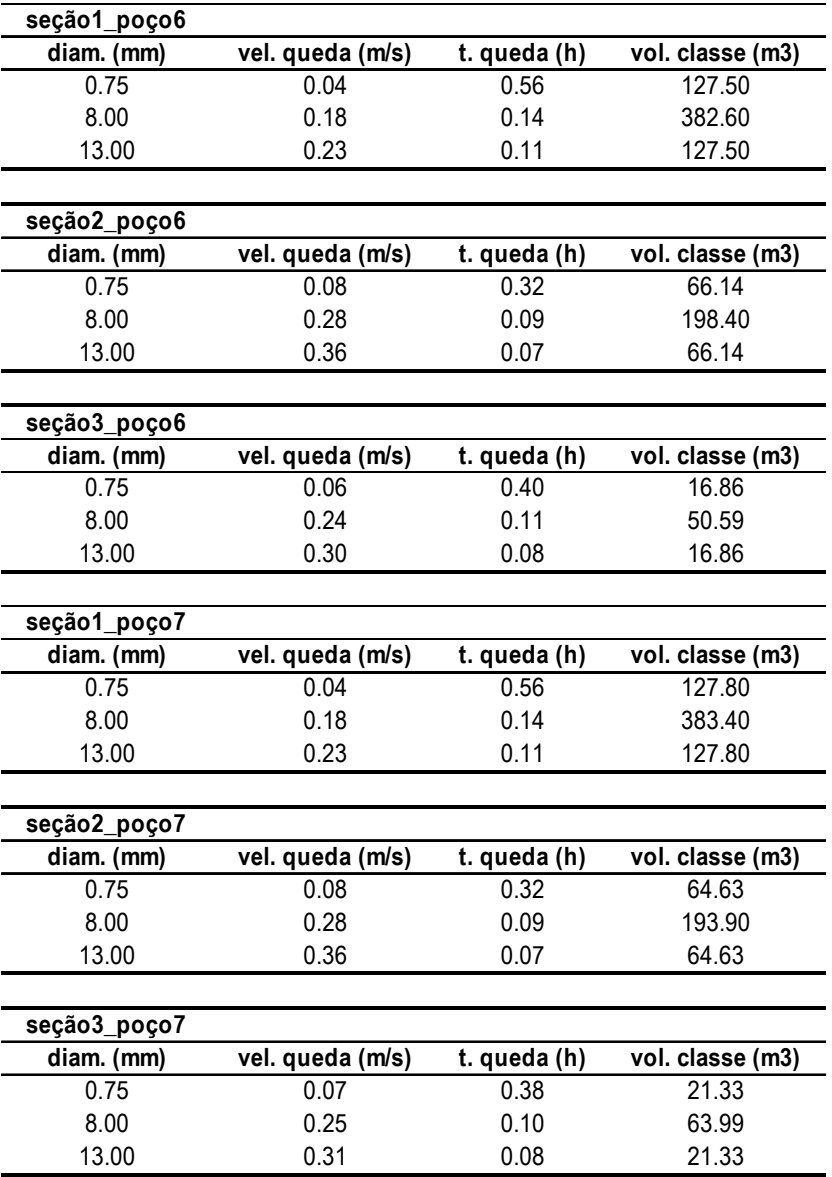

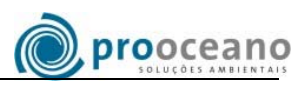

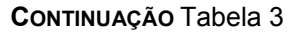

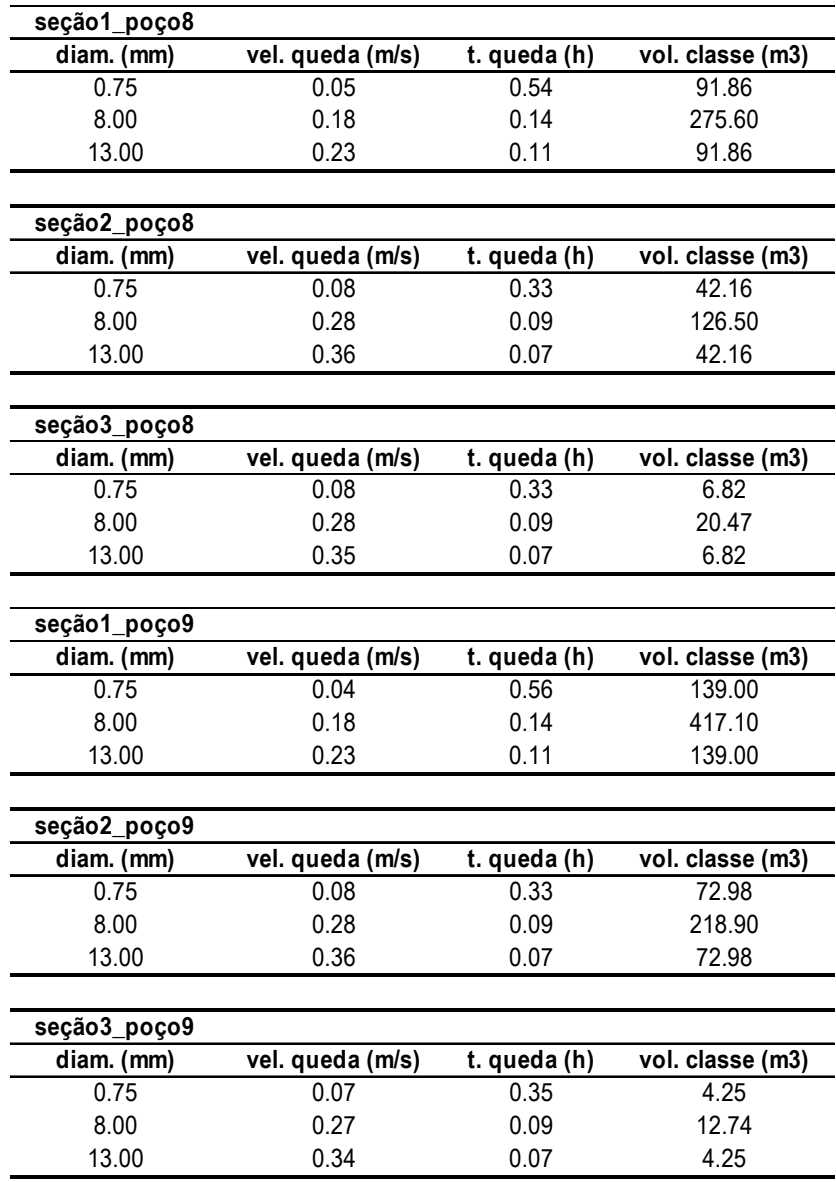

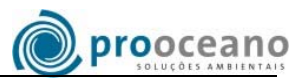

#### **CONTINUAÇÃO** Tabela 3

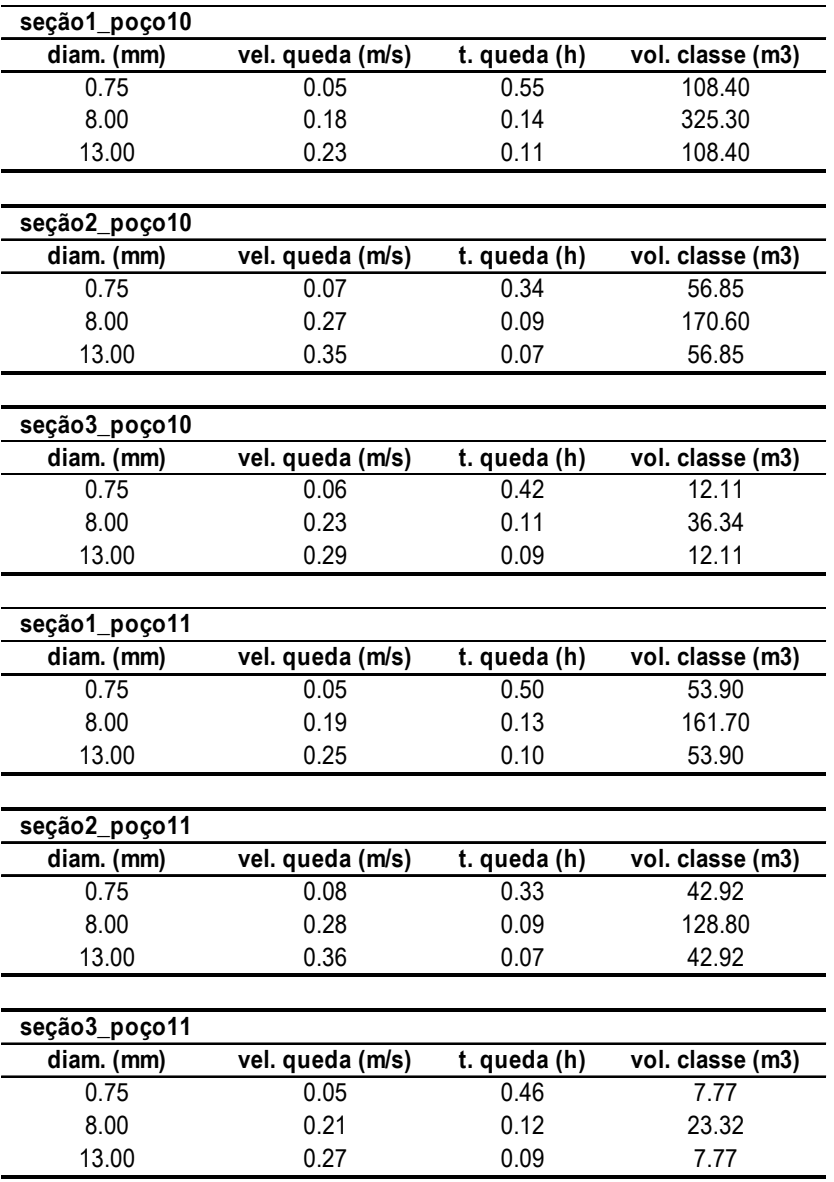

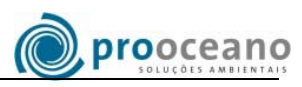

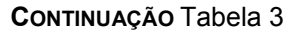

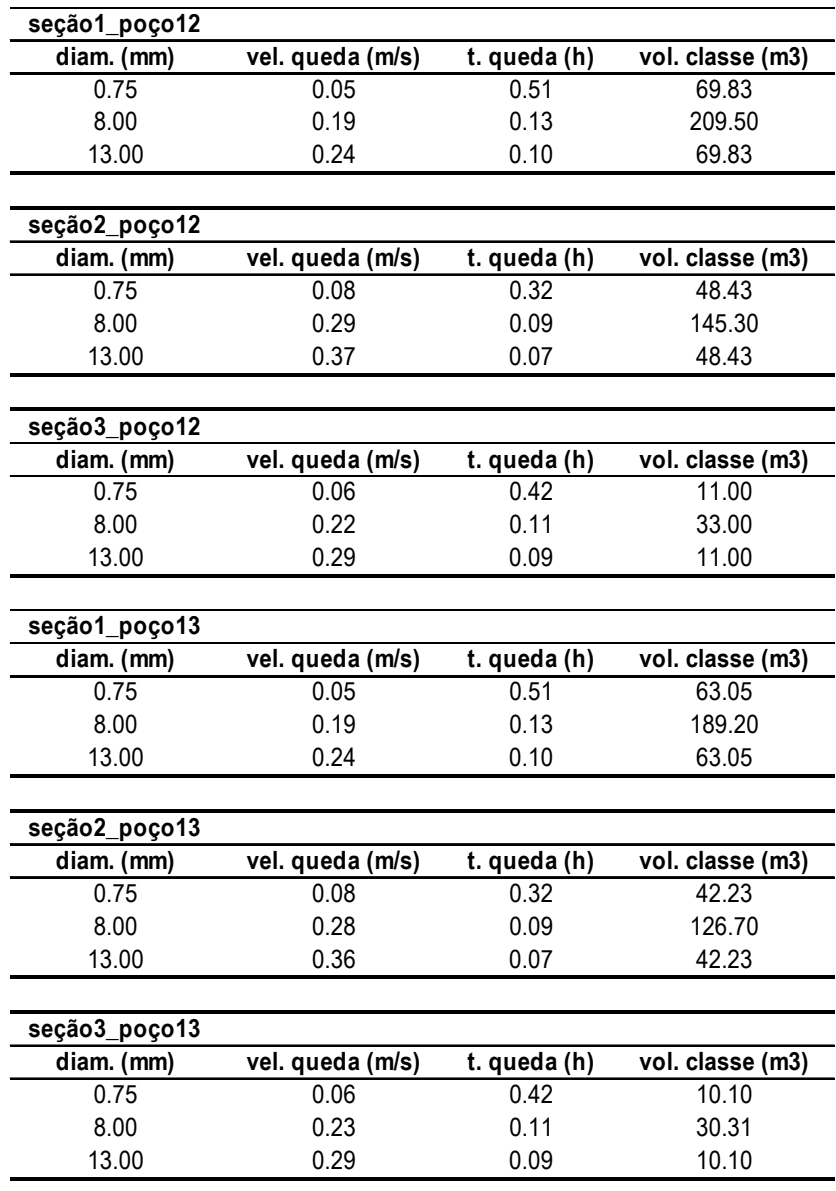

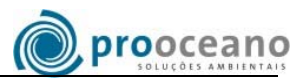

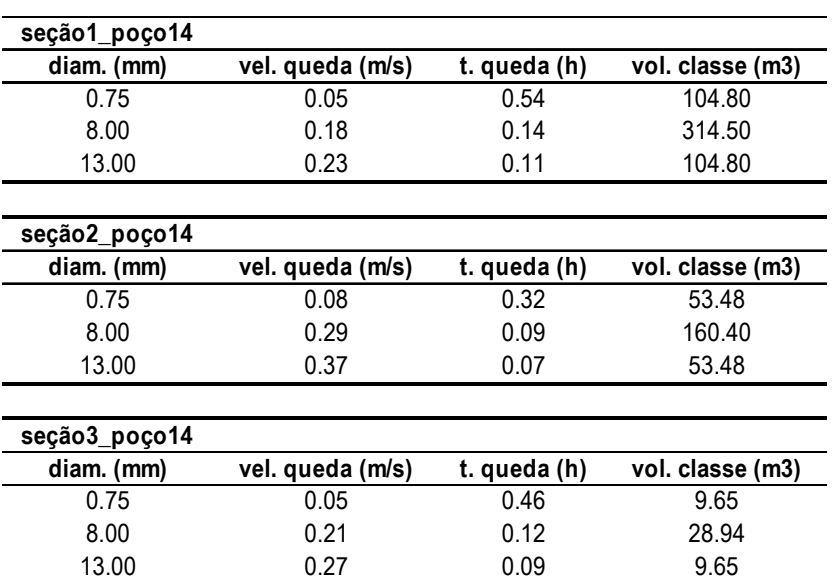

#### **CONTINUAÇÃO** Tabela 3

### *IV\_1. CENÁRIO 1*

Os resultados obtidos na simulação contemplando o cenário 1, correspondente à uma das condições extremas, pode ser verificado na Figura 7.

Pode-se observar que a deposição ocorre preferencialmente para sudoeste, resultando em três principais áreas de deposição. A distância máxima atingida pelo material descartado, em relação ao poço é de 1,1 Km. A espessura máxima associada ao descarte de material nesse cenário hidrodinâmico é de 2,3 cm.

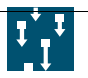

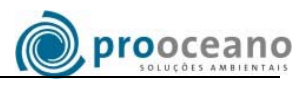

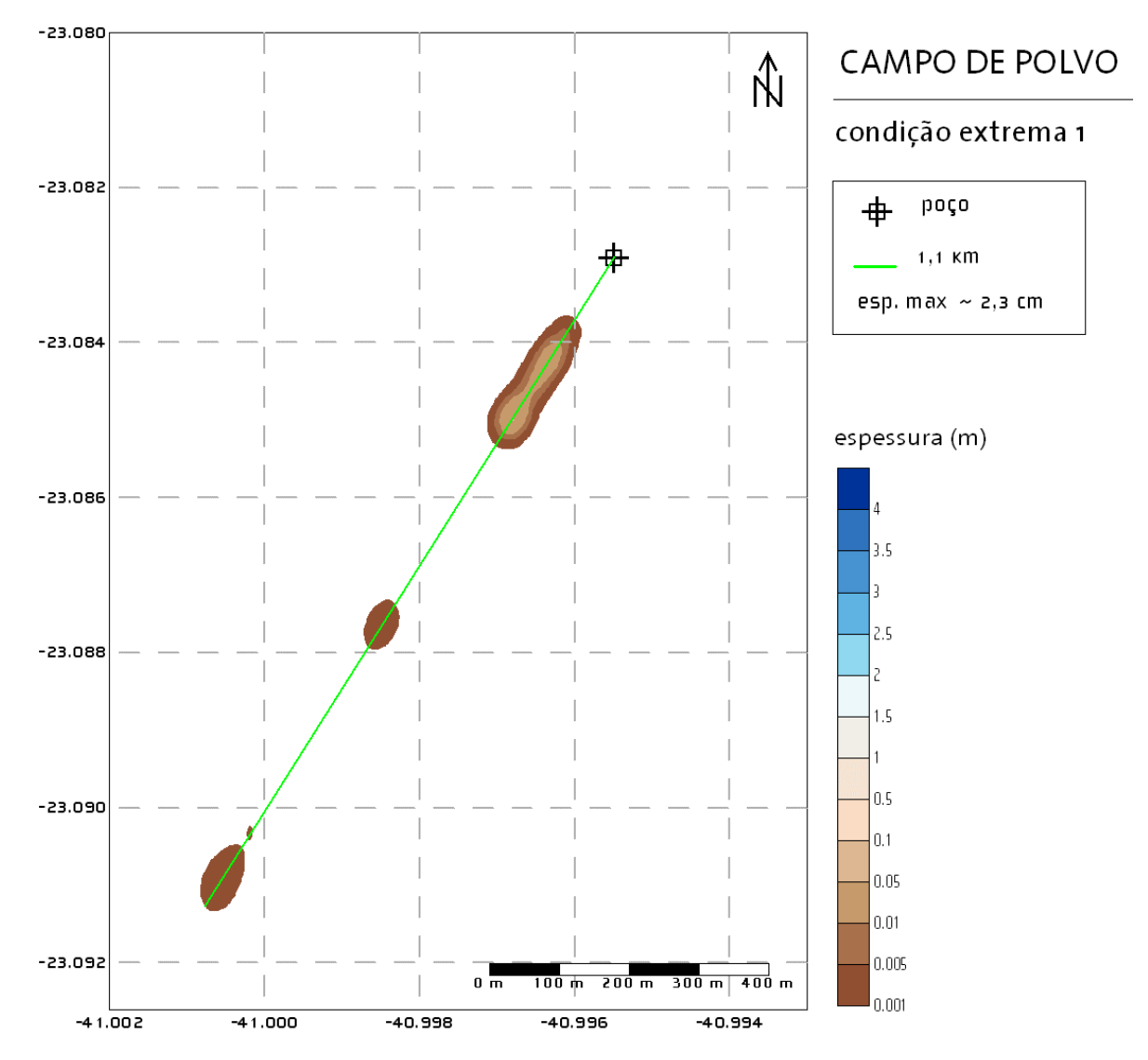

**Figura 7: Resultado da Deposição do Material Descartado na Situação Hidrodinâmica 1 (Condição Extrema 1).** 

# *IV\_2. CENÁRIO 2*

Os resultados obtidos na simulação realizada com a condição típica 1 mostram que a deposição do material ocorre na direção sudoeste, atingindo uma distância de até 710 m em relação ao poço. A espessura máxima formada pelo material é de 2,6 m a uma distância aproximada de 167 m. Esse cenário é o que apresenta maior espessura individualmente em comparação aos demais (Figura 8).

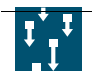

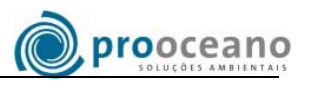

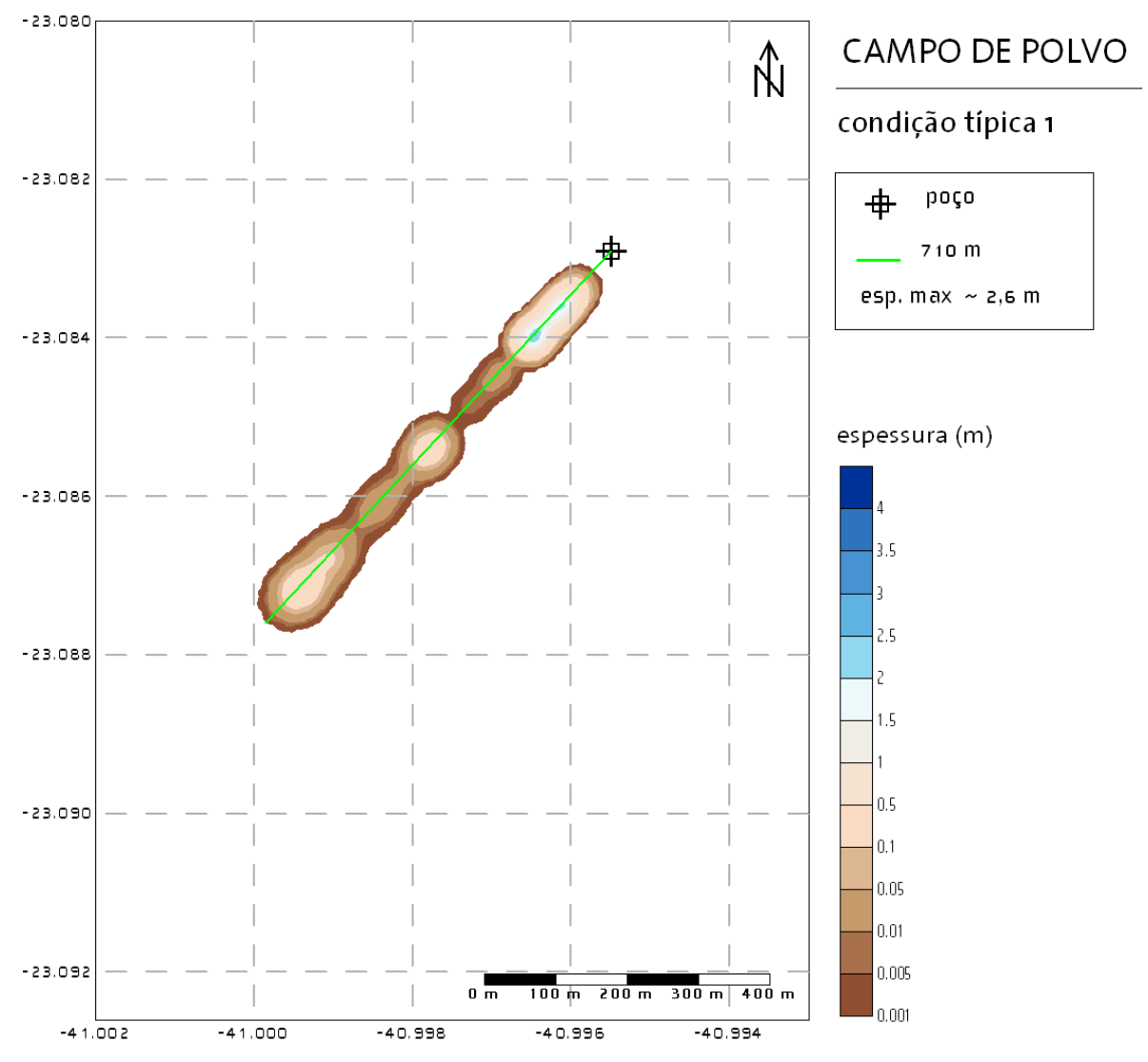

**Figura 8: Resultado da Deposição do Material Descartado na Situação Hidrodinâmica 2 (Condição Típica 1).** 

## *IV\_3. CENÁRIO 3*

Com a condição típica 2 obtem-se espessura máxima do material de 2,14 m. Como a velocidade das correntes é menor, a distância percorrida pelo material é menor que nos cenários anteriores, cerca de 508 m. A distância da espessura máxima da pilha em relação ao poço é de aproximadamente 50 m (Figura 9).

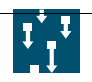

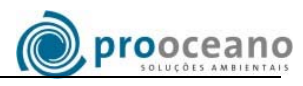

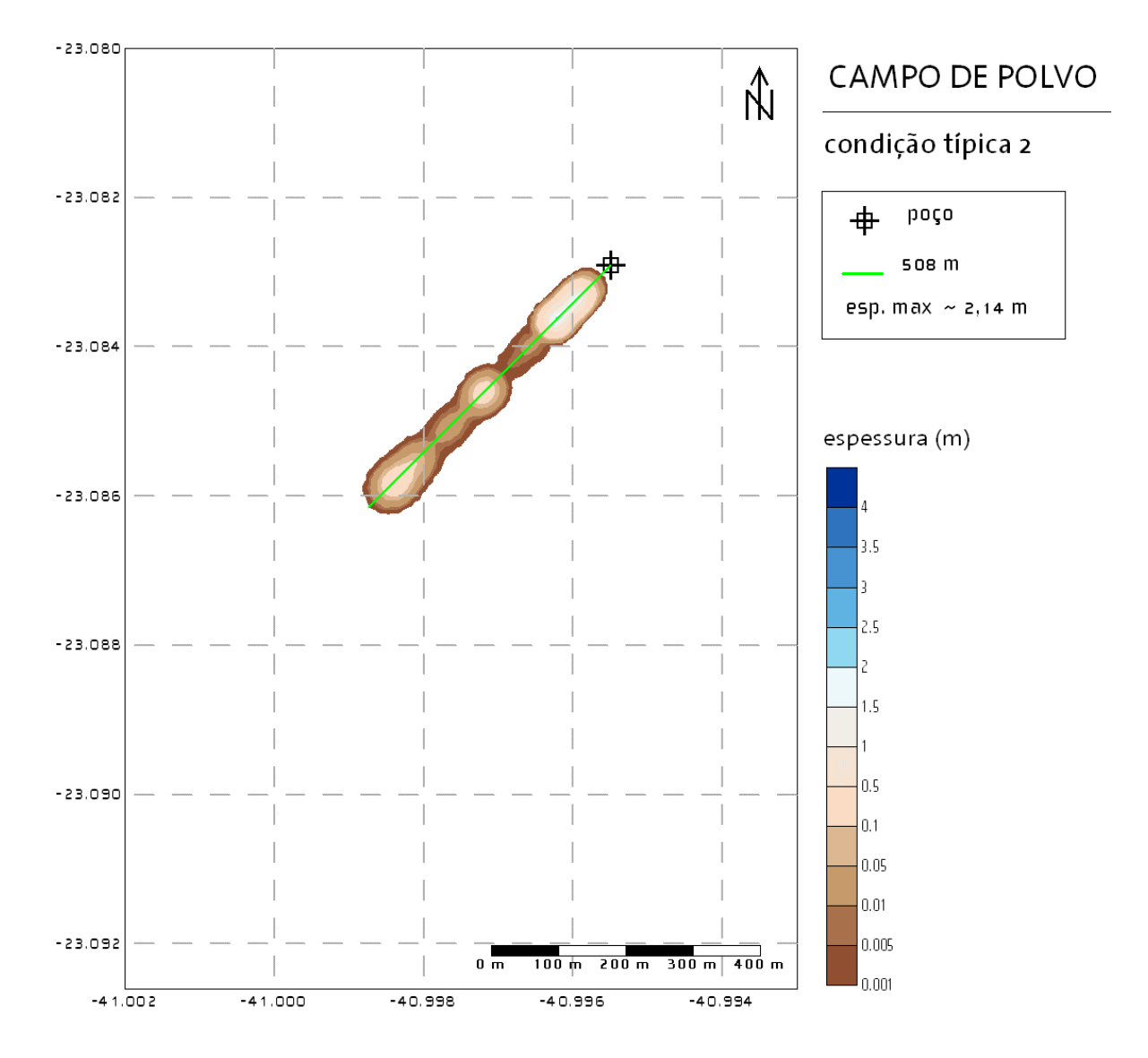

**Figura 9: Resultado da Deposição do Material Descartado na Situação Hidrodinâmica 3 (Condição Típica 2).** 

# *IV\_4. CENÁRIO 4*

O cenário 4 apresenta resultado com a condição extrema 2, que apresenta correntes com sentido oposto aos demais cenários. A espessura máxima nesse caso é de 14,7 cm. A distância máxima atingida pela material é de cerca de 200 m e a direção a noroeste do poço (Figura 10).

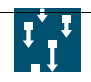

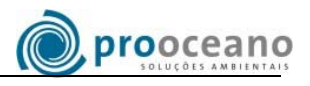

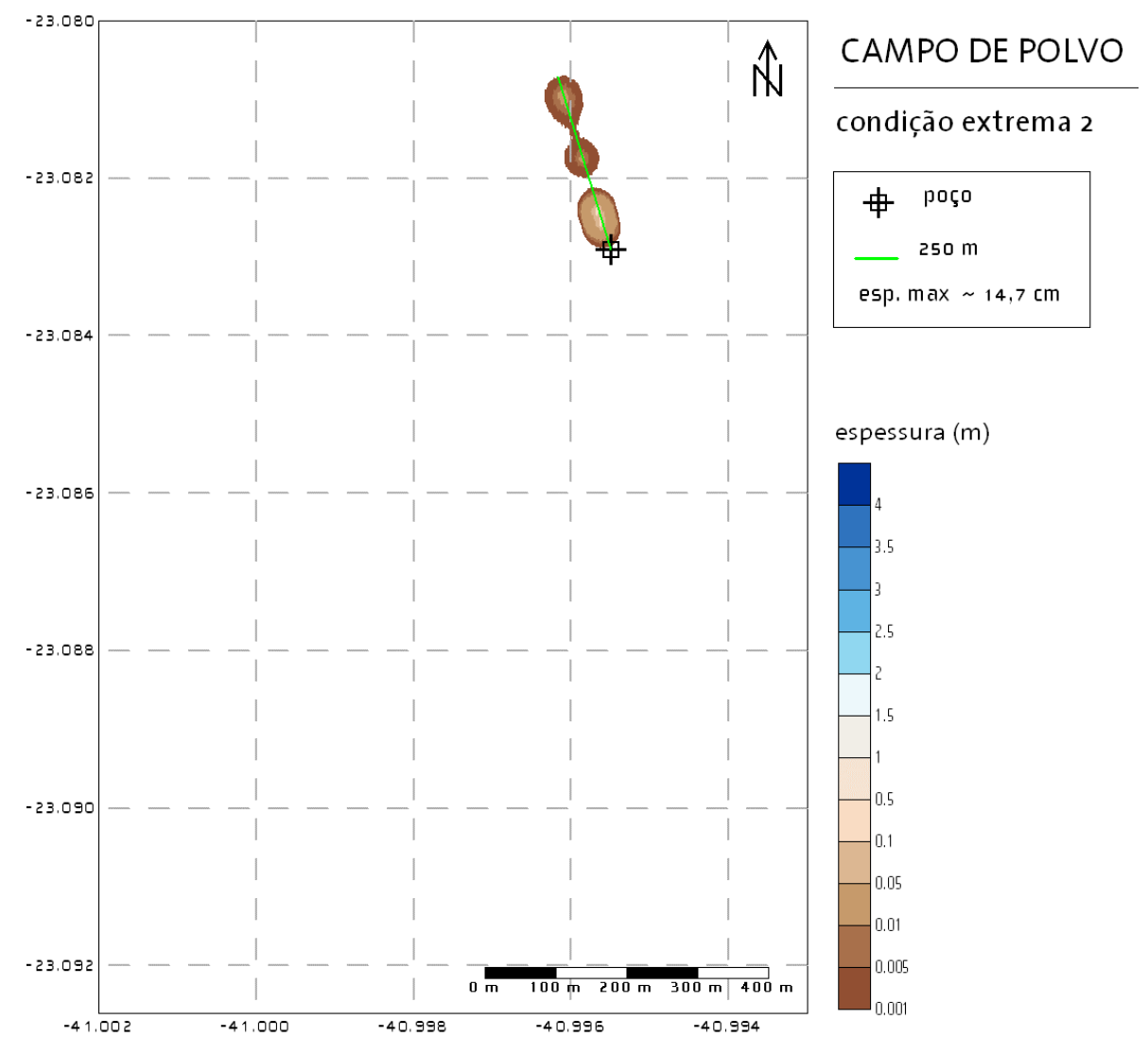

**Figura 10: Resultado da Deposição do Material Descartado na Situação Hidrodinâmica 4 (Condição Extrema 2).** 

## *IV\_5. DESCARTE DE FLUIDO DE PERFURAÇÃO*

Conforme descrito anteriormente, após o final da perfuração de todos os poços, o volume remanescente de fluido base aquosa (367,68 m<sup>3</sup>) será descartado no mar.

No gráfico da Figura 11 é apresentada a variação da concentração com a distância da fonte, ao longo do sentido da corrente. Nota-se que a uma distância de 10 metros, a concentração já é de aproximadamente 1% daquela verificada no ponto de descarte.

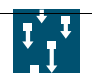

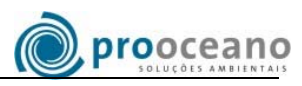

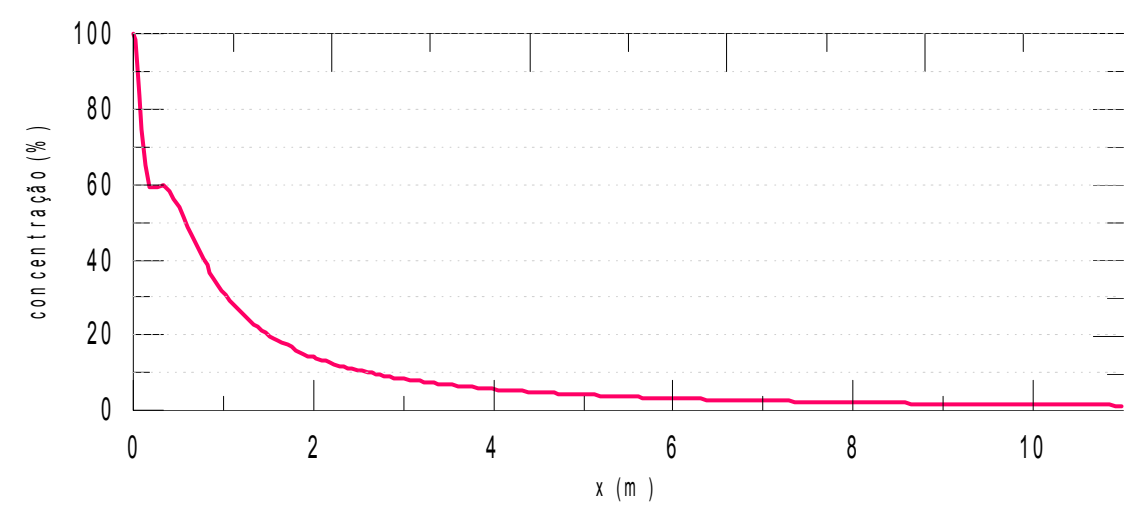

**Figura 11: Variação da Concentração do Fluido com a Distância da Fonte, ao longo do Sentido da Corrente.** 

O gráfico da diluição do fluido com a distância de afastamento da fonte encontra-se na Figura 12 Em conformidade com o gráfico de concentração, aos 10 metros de afastamento da fonte, o fluido encontra-se diluído cerca de 60 vezes.

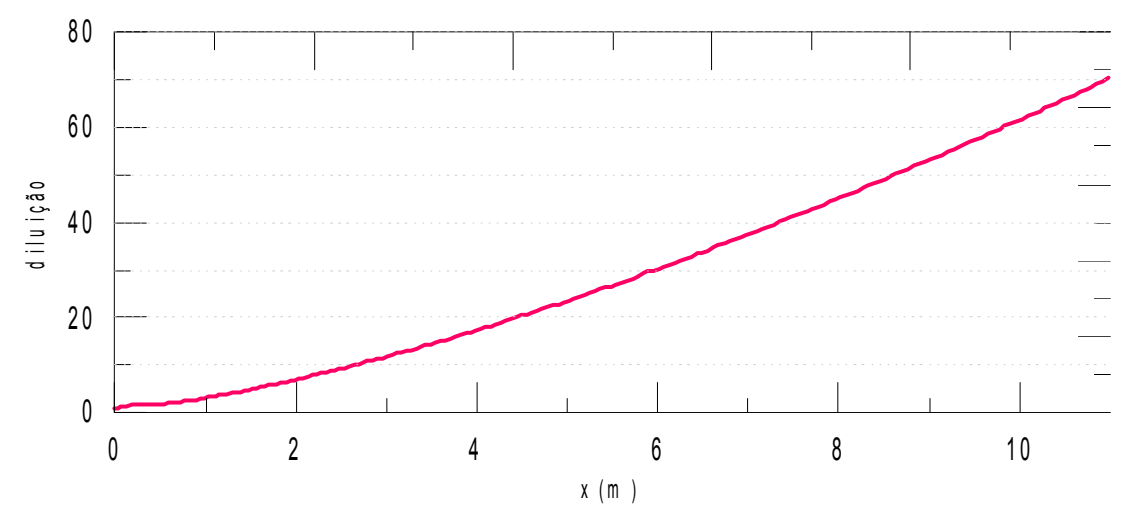

**Figura 12: Diluição do Fluido com a Distância da Fonte, no Sentido da Corrente.** 

Na Figura 13 é apresentado o comportamento da pluma do fluido descartado com a distância da fonte e a sua profundidade. Neste gráfico, a linha preta representa o centro de massa da pluma e a região verde ao seu redor, os limites inferior e superior da pluma.

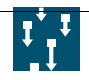

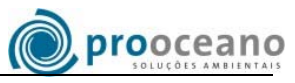

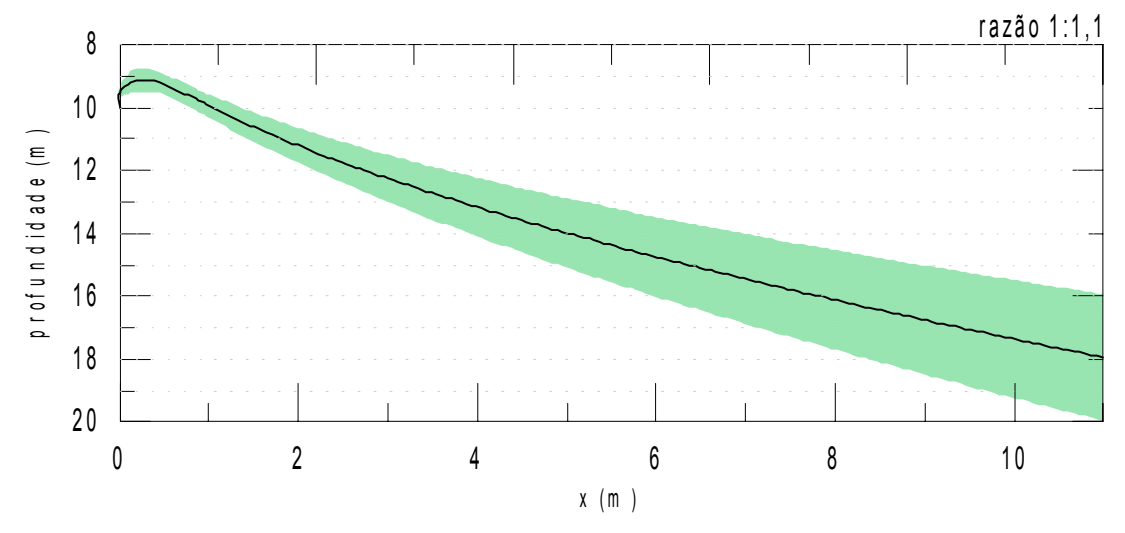

**Figura 13: Seção Vertical da Pluma Formada pelo Descarte de Fluido de Perfuração na Seção 3.** 

A pluma tende a descer em direção ao fundo por sua maior densidade. A descida é mais acentuada no começo, quando a concentração é maior, suavizando-se e tentendo à estabilização com o aumento da sua diluição.

Uma visão em planta da pluma pode ser encontrada na Figura 14. A pluma aumenta sua dimensão com a distância da fonte, atingindo um máximo de 4 metros de largura após 11 metros.

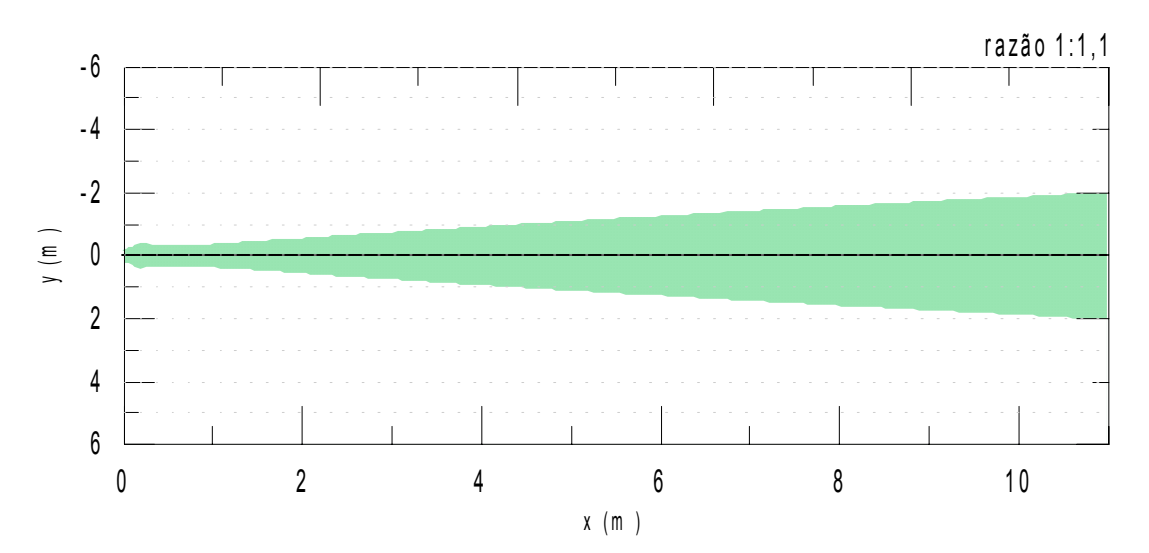

**Figura 14: Visão em Planta da Pluma Formada pelo Descarte de Fluido de Perfuração na Seção 3.** 

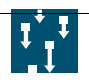

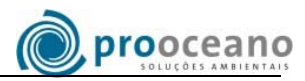

## *IV\_6. INTEGRAÇÃO*

Os resultados apresentados na Figura 15 representam o empilhamento modelado de deposição esperado ao final dos dois anos de perfuração, ou seja, considerando-se a soma da contribuição individual de cada seção de cada poço.

Observa-se que a deposição ocorre restrita ao arco noroeste-sudoeste, com espessura máxima de 3,71 m. A região mais distante, atingida pelo descarte, considerando um limiar de 1 mm, localizase a sudoeste do poço, à uma distância de 1,1 Km.

A região principal de deposição também apresenta orientação sudoeste, ficando, entretanto, restrita a 710 m do poço.

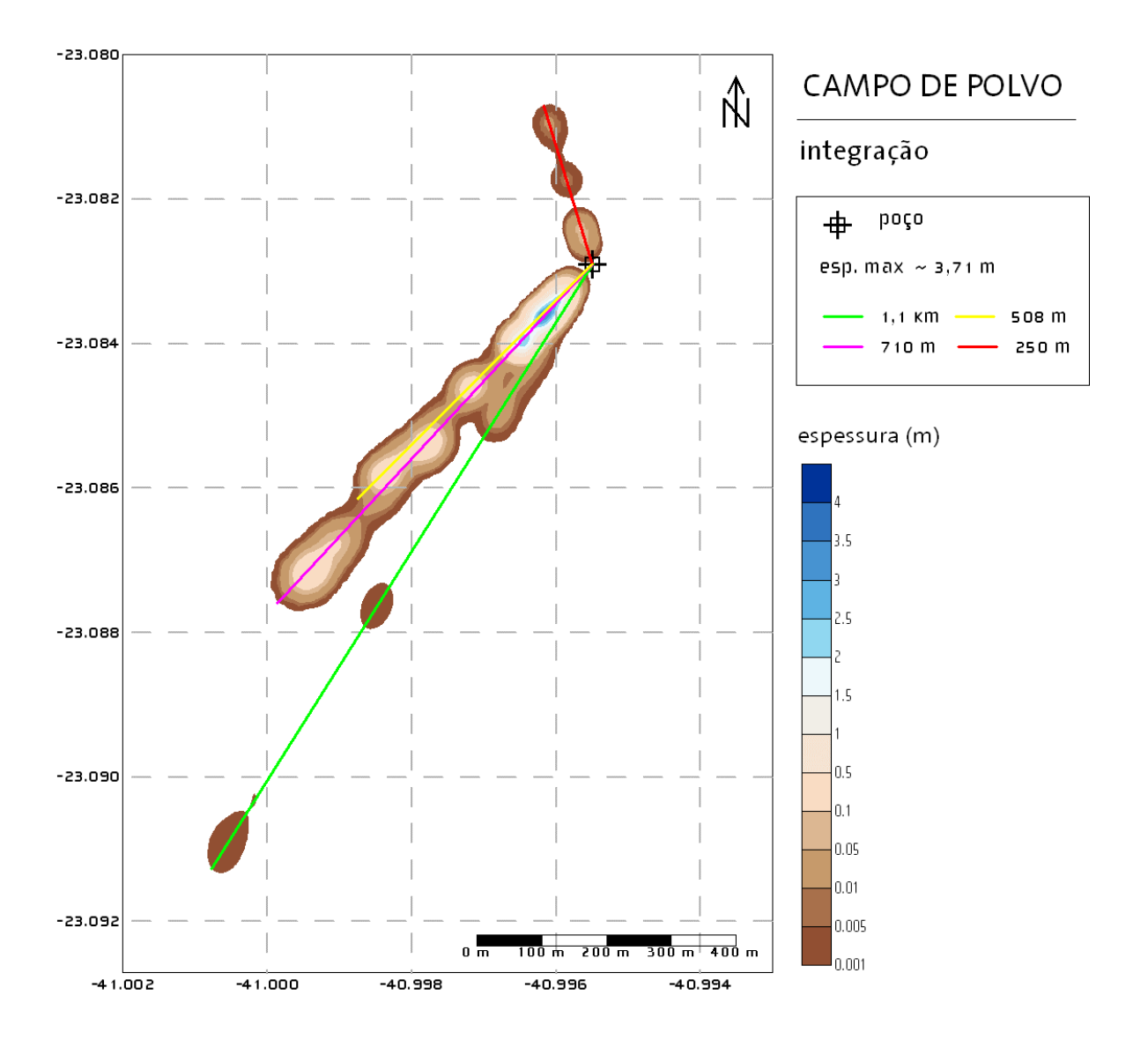

#### **Figura 15: Resultado Integrado da Deposição em todos os Cenários Hidrodinâmicos.**

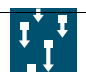

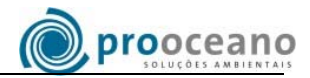

### *V\_ CONCLUSÕES*

Com a metodologia aplicada é possível identificar as direções e distâncias atingidas pelo material descartado bem como os maiores valores de espessura. Entretanto, quanto à localização destes últimos, pode-se afirmar apenas que estes se encontram dentro da área de deposição indicada pelo modelo.

Os resultados das simulações apontam que a maior parte do material descartado deve depositarse a sudoeste do poço, aingindo uma distância máxima de 1,1 km.

A espessura máxima de empilhamento encontrada foi de 3,7 metros em uma distância de aproximadamente 160 metros de afastamento a sudoeste do poço.

Em concordância com a variação local esperada para o comportamento das correntes, projeta-se também a possibilidade de uma menor parte do material situar-se a noroeste do poço, a uma distância máxima de afastamento de 250 metros.

As simulações do descarte do fluido excedente indicam que a pluma de fluido atinge concentrações menores que 1% de sua concentração original no descarte a uma distância de cerca de 10 m da fonte ao longo da direção da corrente.

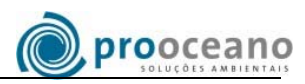

## *VI\_ BIBLIOGRAFIA*

- Blumberg, A.F. & G.L. Mellor, 1987. A description of a three-dimensional coastal ocean circulation model. In: N. Heaps (Editor), Three-dimensional ocean models. American Geophysical Union, 208 pp.
- Brandsma, M., & Smith, J., 1999. Offshore Operators Committee Mud and Produced Water Discharge Model Report and User Guide. ExxonMobil Upstream Research Co.
- Campos, E.J.D. Estudos da circulação oceânica no Atlântico tropical e na região oeste do Atlântico subtropical sul. Tese de Livre-Docência. Instituto Oceanográfico da Universidade de São Paulo. 1995. 114p.
- Jirka, G.H.; Doneker, R.L.; Barnwell, T.O. 1991. "CORMIX: A Comprehensive Expert System for Mixing Zone Analysis of Aqueous Pollutant Discharges, "Water Science and Technology, 24, No. 6. 267-274.
- Lima J. A. M., 1997: Oceanic circulation on the Brazilian shelf break and continental slope at 22ºS. Tese De Doutorado. University Of New South Wales. Australia.
- Rosman, P. C. C., 1997: Subsídios para Modelagem de Sistemas Estuarinos. Métodos Numéricos em Recursos Hídricos. Cap. 3. A.B.R.H./COPPETEC. 231-248.
- Signorini, S. R., 1978, "On the circulation and the volume transport of the Brazil Current between São Tomé and Guanabara Bay", Deep-Sea Research, 25, pp. 481-490.

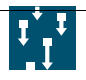